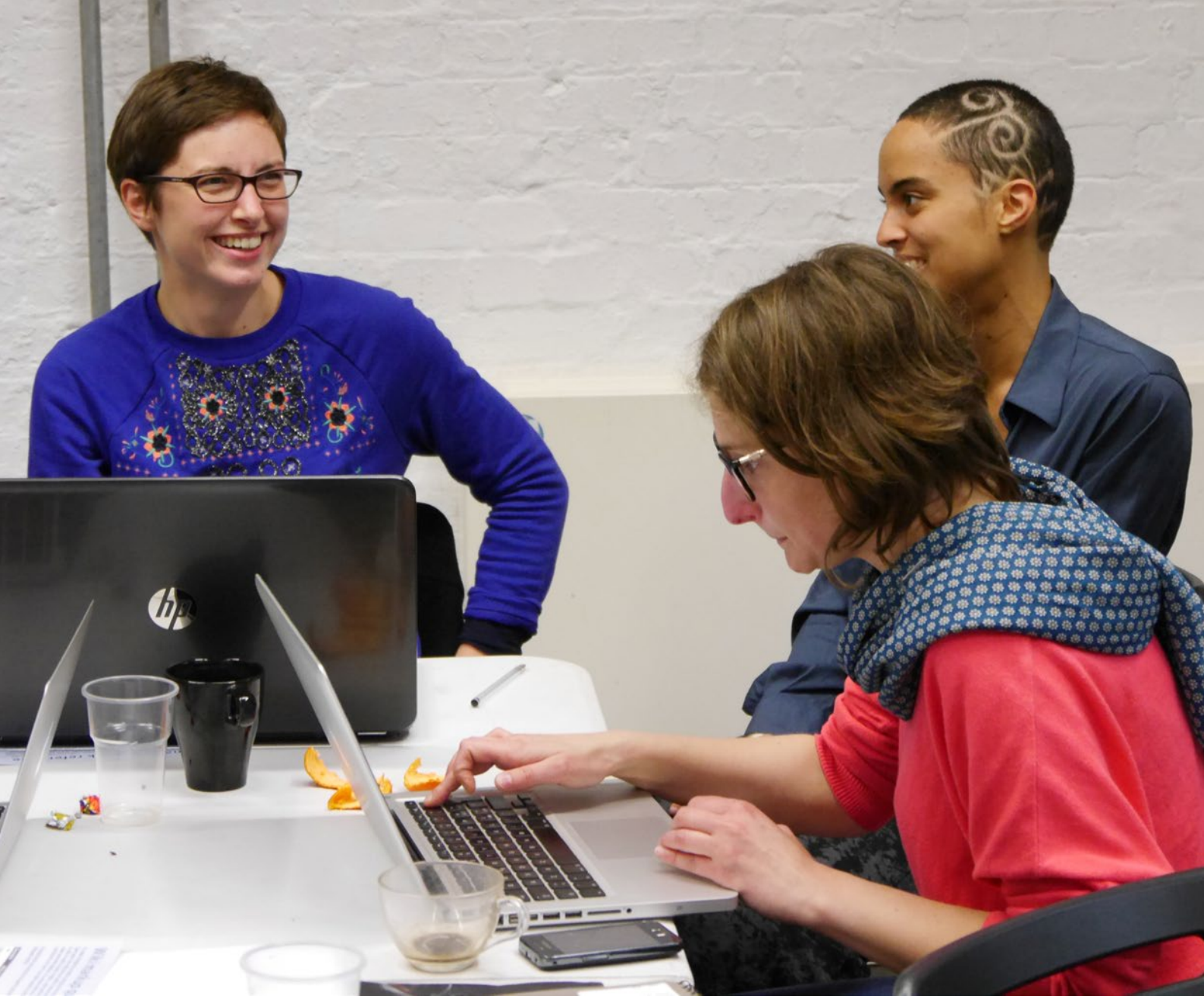

*« Live Art and Feminism Edit-a-thon » organisé par LADA/Wikimedia UK, photographie d'Edwardx*

# Comment travailler avec succès avec Wikipédia

*Un guide à l'usage des galeries, des bibliothèques, des archives et des musées*

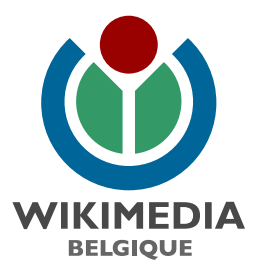

## Qu'est-ce que l'encyclopédie Wikipédia et comment fonctionne-t-elle ? **500 millions de visiteurs par mois**

**les sites Wikimedia recoivent la visite de** 

*« Imaginez un monde dans lequel chaque être humain peut librement obtenir et partager des connaissances.*

*Ceci est notre engagement. »*

- » Wikipédia est une encyclopédie disponible gratuitement sur l'internet. Wikipédia est le plus connu des projets du mouvement Wikimedia, qui inclut également un ensemble de projets de partage de connaissance tels que Wikisource qui rassemble des documents originaux, ou Wikidata qui réunit des bases de données disponibles publiquement, ou encore la médiathèque Wikimedia Commons.
- » Le mouvement Wikimedia a pour but de recueillir l'ensemble de la connaissance humaine et de la rendre disponible gratuitement pour tous.
- » Wikipédia, comme tous les projets Wikimedia, fait partie du mouvement « Open Content ». Il contient ainsi uniquement de l'information disponible sous licences libres et que tout le monde peut utiliser gratuitement.
- » La fréquentation des sites des projets Wikimedia atteint les 500 millions de personnes par mois, mais touche en réalité davantage de monde par des accès via des des sites miroirs et des copies hors-ligne. Le mouvement Wikimedia soutient aussi un certain nombre de programmes qui visent à garantir l'accès libre aux contenus à des cibles plus difficiles à toucher.
- » Par exemple, grâce à Wikipédia Zéro, des opérateurs mobiles dans plusieurs pays en voie de développement incluent l'accès en ligne à Wikipédia gratuitement plutôt que de le facturer dans les frais de téléchargement. Un autre exemple est celui des initiatives qui permettent de consulter des copies hors ligne de Wikipédia sur des ordinateurs portables.
- » Le mouvement Wikimedia promeut l'utilisation et l'amélioration de Wikipédia et de ses projets-

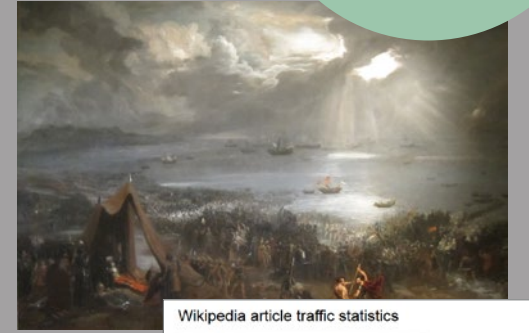

.<br>Battle of Clonterf has been viewed 56452 times in the last 90 day

Visites de l'article Wikipédia de la Bataille de Clontarf pendant et aux environs du millième anniversaire de la bataille. Wikimedia Ireland a réuni un groupe d'historiens et de contributeurs à Wikipédia

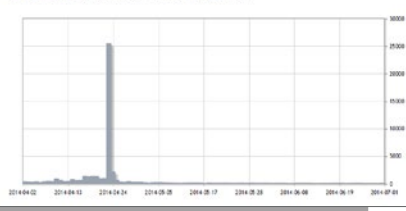

à la Galerie des Sciences du Trinity College de Dublin pour améliorer l'article et le relier à d'autres pour le millième anniversaire de la bataille. Chaque article Wikipédia présente un onglet « Historique » où l'on peut voir qui a édité l'article. Vous pouvez aussi avoir accès aux statistiques de tous les articles Wikipédia via l'adresse : <http://stats.grok.se>

frères. Nous aidons les organisations telles que la vôtre à travailler correctement avec Wikipédia. En collaborant avec nous vous impliquez l'ensemble de communauté Wikipédia et vous le faites de façon mesurable, afin de montrer le résultat et l'impact de cette

collaboration.

**plus de 21 millions de fichiers sur Wikimedia Commons**

**environ 21 milliards de pages visitées par mois**

**Wikipédia compte 1,6 millions d'articles en français**

## **9 millions**

 **de contributions chaque mois**

**plus de 35 millions d'articles dans** 

> **285 autres langues**

## **British Museum** – Wikimédien en résidence

#### **Lieu :** Londres **Type d'organisation :** musée

*« J'ai regardé combien de vues avait la page de la pierre de Rosette sur Wikipédia. Les gens cinq fois plus sur la page de l'article Wikipédia que le nôtre. »*

*Matthew Cock, British Museum*

La coupe de Sainte Agnès, photographiée par BabelStone. La coupe royale *en or a un article disponible en plusieurs langues sur Wikipédia.*

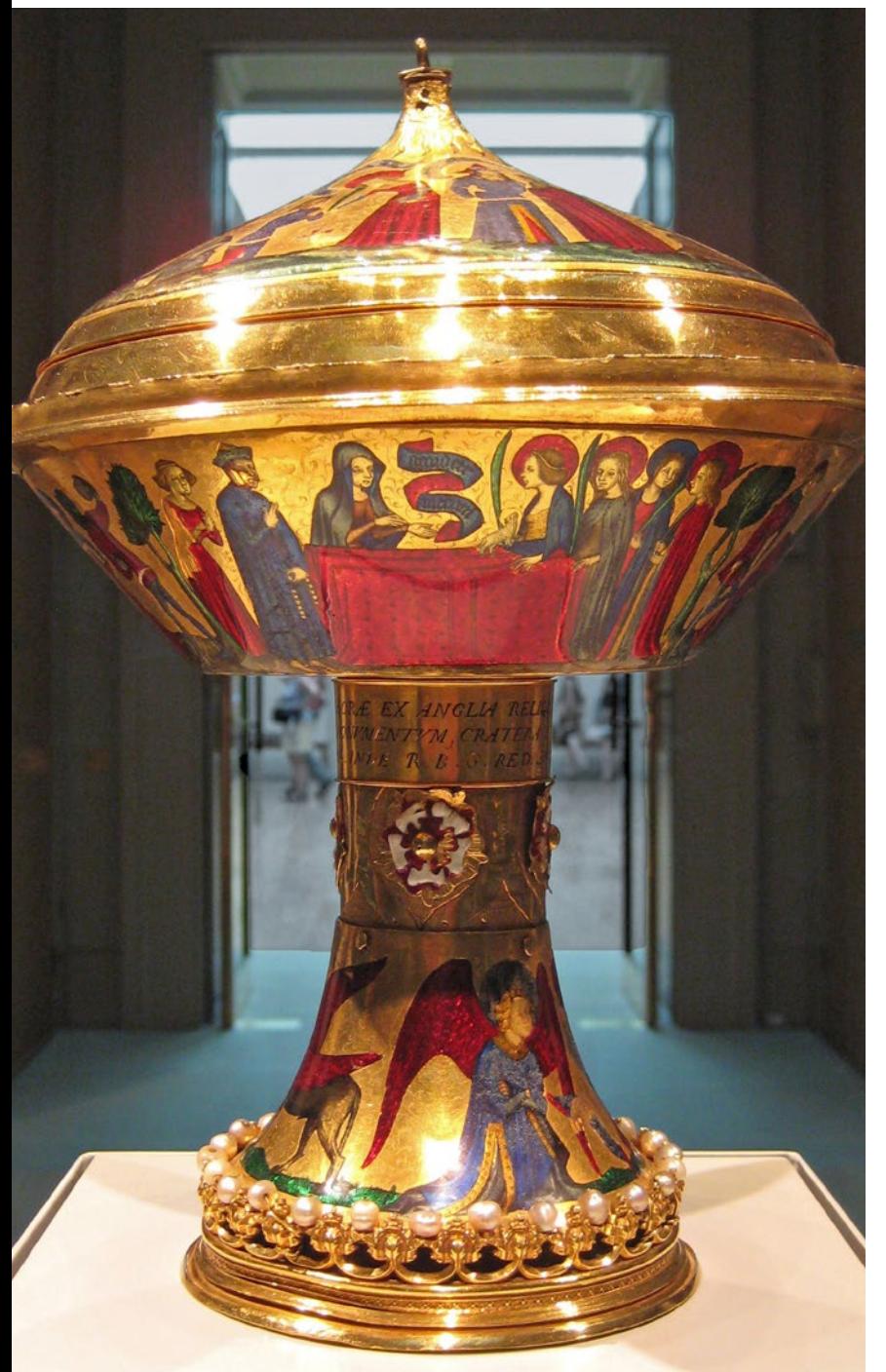

#### **Description**

Le British Museum a été la première organisation de ce type à accueillir un Wikimédien en résidence. Liam Wyatt, un contributeur, a passé cinq semaines à travailler avec l'équipe du musée pour améliorer le contenu des pages Wikipédia relatives aux objets du musée. Il a aussi aidé à construire des liens durables et mutuellement profitables entre les conservateurs et la communauté Wikipédia.

Le musée a estimé que plusieurs milliers d'objets parmi les huit millions qui font partie de ses collections mériteraient leur propre article Wikipédia, mais n'en ont pas encore.

Les deux organisations ont pour mission d'informer le public. Le British Museum détient les objets et l'expertise, Wikipédia a l'audience en ligne.

- » Aide apportée au British Museum dans l'une de ses missions visant à susciter l'intérêt du public.
- » Amélioration du contenu des articles Wikipédia traitant d'objets faisant partie des collections du musée.
- » Utilisation de l'expertise du musée, de ressources et de liens approfondis pour des travaux de recherche au depuis Wikipédia.
- » Relations durables créées entre les employés du musée et la communauté Wikipédia afin de poursuivre la mission d'amélioration du contenu Wikipédia.
- » Couverture médiatique positive, y compris dans le New York Times.

# Méthodes de travail

Il y a de nombreuses façons différentes de collaborer avec Wikipédia. Nous avons déjà établi des partenariats avec une série de grandes et petites organisations culturelles à travers le monde. Il suffit de trouver le partenariat qui peut répondre à vos besoins.

Le but de Wikimedia Belgique est de vous aider à trouver la façon la plus efficace de travailler avec Wikipédia. Nous pourrons vous proposer différentes options et partager notre expérience de ce qui fait un partenariat bien réussi. De cette façon, nous pouvons trouver une solution qui s'adapte à votre organisation et à vos ressources.

Nous savons que vous avez des objectifs précis à atteindre, qu'il s'agisse d'élargir le rayonnement

Blackgang Chine, lle de Wight. Impression photochrome (XIX<sup>e</sup> siècle) d'un aspect *du paysage qui a été érodé depuis. Reproduit avec l'aimable autorisation de la Bibliothèque du Congrès.*

de votre institution, de préparer des contenus multilingues, d'ouvrir votre collection à un public plus large, ou de fournir des moyens pour la sauvegarde de vos archives numériques.

Nous cherchons toujours à améliorer et enrichir la qualité des articles de Wikipédia ainsi que d'élargir la variété des ressources disponibles sur Wikimedia Commons.

En contrepartie, nous allons vous aider à puiser dans l'enthousiasme et la connaissance numérique de la communauté de volontaires de Wikimedia. Un partenariat pourrait inclure l'accueil d'un Wikimédien en résidence, l'organisation d'un « edit-a-thon » (c'est-àdire, un événement où des experts et des contributeurs

à Wikipédia collaborent à l'écriture de pages Wikipédia - on les appelle aussi « journées contributives » ) ou encore une chasse au trésor de photos, la libération d'une collection de photos, ou une autre initiative complètement différente. Si vous le souhaitez, nous pouvons même organiser des événements pour former vos volontaires afin qu'ils deviennent contributeurs à Wikipédia.

**Pour discuter avec nous de la forme de collaboration la plus efficace pour votre organisation, écrivez-nous à l'adresse : [info@wikimedia.be](mailto:info%40wikimedia.be?subject=)**

## **Galerie d'art et Musée Herbert**

– Wikipédia takes Coventry

**Lieu : Coventry** 

**Type d'organisation :** galerie d'art et musée

## Description

« Wikipédia takes Coventry » était le titre d'une chasse au trésor photographique qui a contribué à créer une archive pérenne et en libre accès relative aux monuments et à l'histoire de Coventry, mise à disposition dans Wikipédia pour le monde entier. Ce fut l'un des événements promus par la Herbert Art Gallery and Museum en collaboration avec Wikimedia UK.

Les participants se sont inscrits auprès du Musée et ont reçu la permission de mettre leurs clichés à disposition de tous, librement, par le biais d'une licence « Creative Commons ». Après avoir visité Coventry, les participants sont retournés

au musée, et ont déposé et identifié leurs photos dans Wikimedia Commons. Ces images consultables en ligne sont à présent accessibles librement à tous ceux qui le souhaitent et pour tout usage, sur Wikipédia.

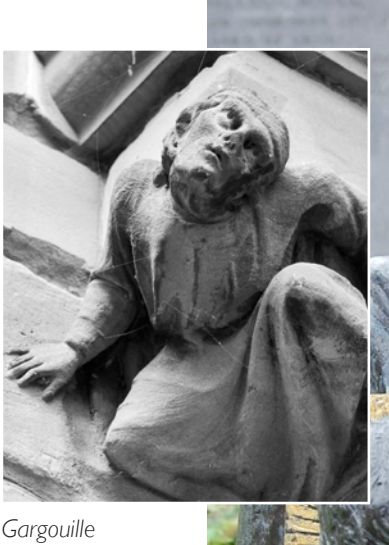

*décorant l'Ecole Old Blue Coat, photographiée par Sasha Taylor*

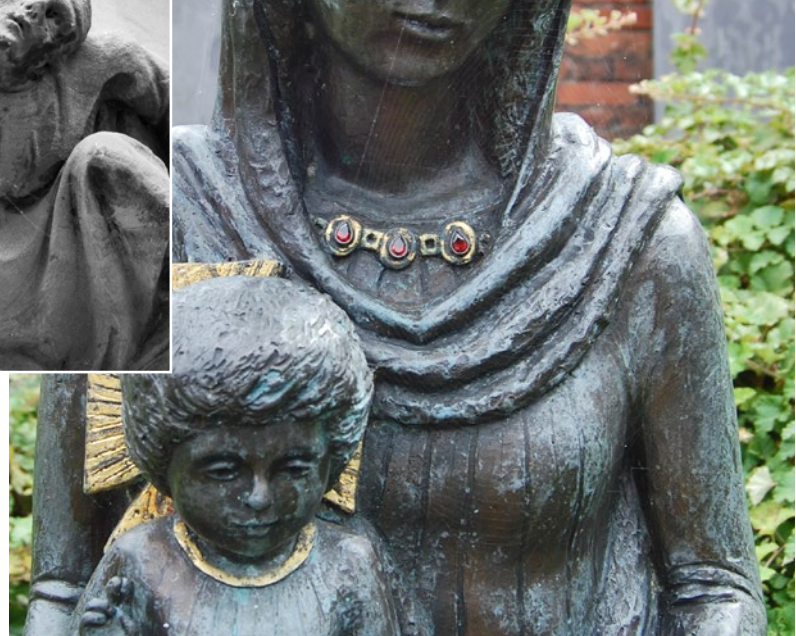

*Notre-Dame de Coventry, photographiée par Andy Mabbett*

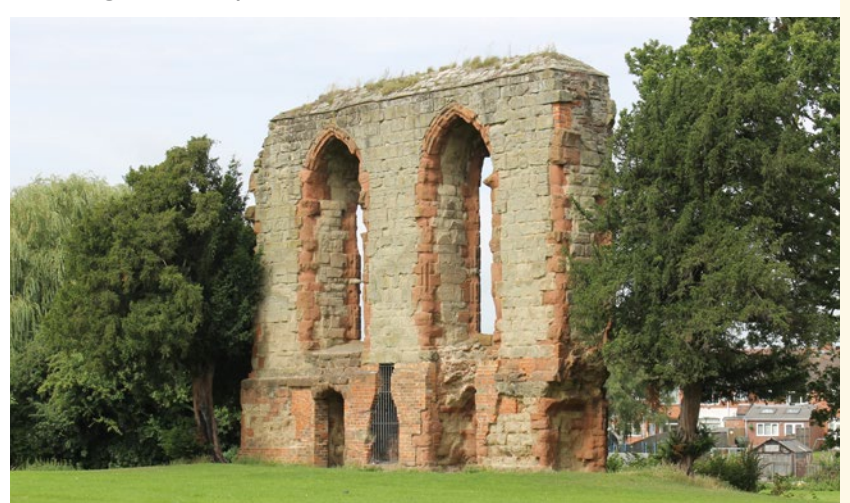

#### *Le Château de Caludon, Coventry, photographié par Mum's taxi*

- 51 photographes ont participé et téléversé leurs photos au Musée Herbert.
- » Plus de 2000 clichés des monuments de Coventry ont été créés.
- » Le nombre d'articles dans Wikipédia sur les objets présents dans les collections du Musée Herbert a doublé.
- Les articles ont été rédigés en français, allemand et catalan.
- Les médias locaux et les réseaux sociaux ont couvert l'événement.

# Un Wikimédien en résidence **Pour en savoir**

#### Qu'est-ce qu'un Wikimédien en résidence ?

Un Wikimédien en résidence est un contributeur qui accepte un rôle dans une organisation « GLAM » (c'est-àdire une institution culturelle) pour établir une relation professionnelle entre cette institution et le mouvement Wikimedia. Ce rapport se déroule à travers une variété d'activités internes ou à destination de publics externes. Le Wikimédien peut travailler pour améliorer le contenu des projets Wikimedia, mais son rôle le plus important est d'agir comme un ambassadeur du partage de la connaissance dans l'institution qui l'accueille.

Chaque organisation qui souhaite avoir recours à Wikimedia pour promouvoir son travail dans le domaine de la culture partagée peut considérer la possibilité d'accueillir un Wikimédien en résidence.

Ses activités incluent :

- » L'organisation d'initiatives de sensibilisation, à l'intérieur et à l'extérieur de l'institution d'accueil, visant à encourager la compréhension et le développement des projets Wikimedia.
- » L'analyse des possibilités de partage des ressources numériques de l'institution sur Wikimedia Commons.
- » L'organisation d'événements pour créer ou enrichir des articles concernant des objets et des thèmes d'intérêt particulier pour la

collection et le domaine d'expertise de l'institution.

- » La collaboration avec les membres du personnel pour expliquer le fonctionnement de Wikipédia et d'autres projets liés, ainsi que les manières à travers lesquelles ils peuvent contribuer, par exemple à travers des événements, des ateliers des études de cas et des programmes de documentation.
- Le développement d'autres projets qui soutiennent le partage de la connaissance.

Les résidences sont très hétérogènes en termes de durée et de format et peuvent être payés ou bénévoles. Certains projets payés ont une durée limitée pour identifier des possibilités futures de travail. D'autres durent au moins six mois ou plus, pour permettre la construction de relations solides et d'une compréhension réciproque entre les deux parties. Certains programmes se font sur la base du volontariat ou fonctionnent comme des stages, d'autres sont payés à temps partiel ou même à temps complet. Wikimedia a parfois subventionné partiellement ou totalement certaines résidences qui se démarquent par leur bénéfice significatif apporté aux projets Wikimedia. Ceci a été le cas, entre autres, de projets de grande envergure visant à libérer des images dans Wikimedia Commons ou à favoriser un changement de politique interne en faveur du partage de la connaissance.

Le Wikimédien en résidence peut former des éditeurs et des responsables d'import d'images ;

**plus sur les avantages qu'un Wikimédien en résidence pourrait apporter à votre organisation, écrivez-nous à : [info@wikimedia.be](mailto:info%40wikimedia.be?subject=)** 

> coordonner des événements ; accroître la visibilité de Wikipédia dans votre institution ; aider votre personnel à s'engager de manière plus efficace avec Wikipédia et sa communauté.

Des projets de Wikimédiens en résidence se sont déroulés avec succès en Angleterre dans les institutions suivantes : British Library, ARKive, Royal Society, York Museums Trust, National Library of Scotland, British Museum, Derby Museum and Gallery, Coleg Cymraeg Cenedlaethol, Science Musem et Natural History Museum.

Dans d'autres pays, des Wikimédiens en résidence ont travaillé à la Houghton Library (USA), à la Bibliothèque Nationale Suisse (Suisse), au Réseau Catalan des Bibliothèques Publiques (Espagne), au Royal Ontario Museum (Canada), à la State Library of New South Wales (Australia), aux Smithsonian Institution Archives (USA), à l'Africa Centre (Afrique du Sud), au Château de Versailles (France), à la Bibliothèque Royale et aux Archives Nationales (Pays-Bas).

# **Smithsonian Institution Archives**

– Wikimédien en résidence

**Lieu :** Washington DC **Type d'organisation :** archives

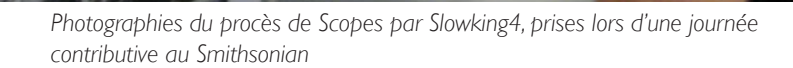

## Description

Sarah Stierch a collaboré avec le Smithsonian Institution Archives dans le cadre d'un programme Wikimédien en résidence. Ce faisant, elle a permis de favoriser l'émergence sur Wikipédia de nouveaux contenus liés à l'histoire du Smithsonian, à l'histoire américaine et à la science en général sur Wikipédia.

Ce partenariat a permis au Smithsonian d'ouvrir virtuellement ses portes à des millions de visiteurs annuels supplémentaires. Sarah a agi en catalyseur entre l'énergie de la communauté de contributeurs bénévoles de Wikipédia et les ressources et l'expertise étendues du Smithsonian. En outre, cela a favorisé une meilleure compréhension mutuelle et renforcé les relations de travail.

Une partie de son travail sur place a consisté à organiser trois journées contributives, dont une sur la place des femmes dans les sciences.

- » Plus de 60 nouveaux articles Wikipédia créés en rapport avec le contenu des archives.
- » Développement du contenu d'articles déjà existants.
- » Accès étendu aux ressources des archives pour les articles de Wikipédia et au-delà au travers de Wikimedia Commons.
- » Enrichissement du contenu d'articles sur des femmes scientifiques, empêchant ainsi leur suppression.

# Pour une collaboration efficace

## Nous vous aiderons à faire un succès de votre collaboration avec Wikipédia et Wikimedia Commons

Wikimedia et la communauté de ses bénévoles peuvent vous aider à travailler de manière efficace avec Wikipédia en utilisant les leçons qu'ils ont apprises des partenariats précédents :

» L'interface d'écriture est similaire à celle du HTML, mais un système plus simple a été développé par la Wikimedia Foundation. Wikimedia dispose de récapitulatifs concernant les demandes les plus récurrentes . De nombreux contributeurs experts seront heureux d'expliquer le fonctionnement de la contribution aux novices.

*« Cet événement ne pourrait s'être déroulé sans le soutien de Wikimedia UK, une association dédiée à rassembler, développer, promouvoir et distribuer la culture libre. »*

*Deux historiens irlandais, au sujet d'une journée contributive sur la Bataille de Clontarf à Dublin.*

- Pour des logiciels conçus pour protéger contre des actes de vandalisme, une journée contributive rassemblant une foule de nouveaux éditeurs qui travaillent avec la même adresse IP peut ressembler à une classe d'écoliers qui ont commencé à changer la réalité en modifiant Wikipédia. Nos formateurs experts savent comment éviter ce genre de problèmes.
- » Wikimedia dispose d'une équipe experte de bénévoles et salariés qui ont déjà mené de nombreux événements GLAM avec succès.
- » Wikimedia a soutenu ce travail en investissant dans un programme externe de « formation des formateurs », au Royaume-Uni par exemple, ouvert à des Wikimédiens enthousiastes et bien préparés qui apprennent à former d'autres personnes.

*Un accès spécial aux coulisses du British Museum, photographie par Mike Peel ([www.mikepeel.net\)](http://www.mikepeel.net)*

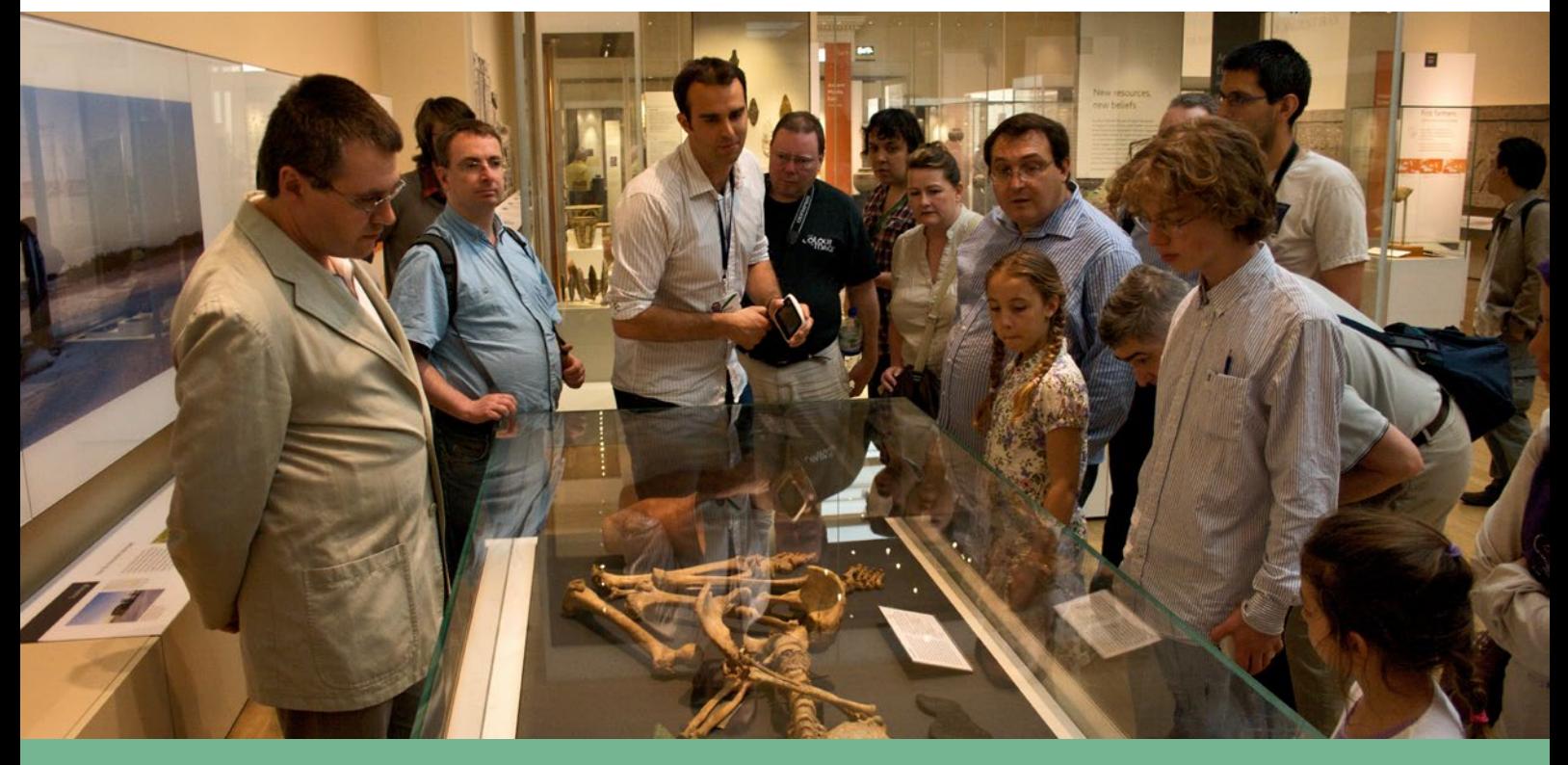

## **British Library** – Picturing Canada

**Lieu :** Londres

**Type d'organisation :** bibliothèque

## Description

Le projet Picturing Canada est un programme à grande échelle pour numériser, recataloguer et publier une partie substantielle des photographies canadiennes de la British Library. Quand les images furent acquises, au début du  $\overline{\mathsf{XX}}^\mathsf{e}$  siècle, elles étaient protégées par la loi canadienne des droits d'auteurs, mais elles n'avaient pas été largement utilisées jusqu'à présent.

La collection a été identifiée par un conservateur après discussion sur les possibles projets de numérisation. Après avoir défini et cadré le programme, la bibliothèque a fait, avec succès, une offre de financement de 5.000 £ pour Wikimedia UK et le Eccles Centre for American Studies.

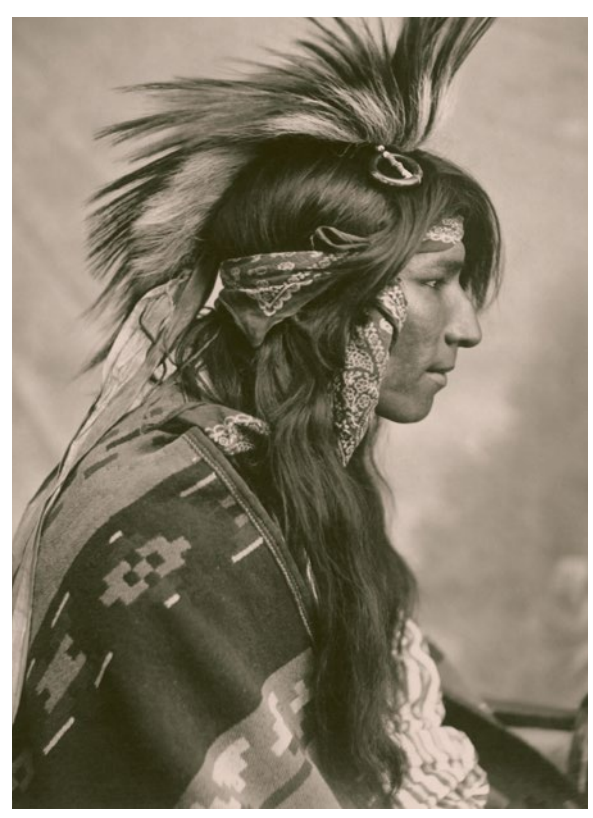

*Indien Cri, collection Picturing Canada de la British Library. Photographie de G. E. Fleming, 1903, utilisée dans la notice Cris de Wikipédia*

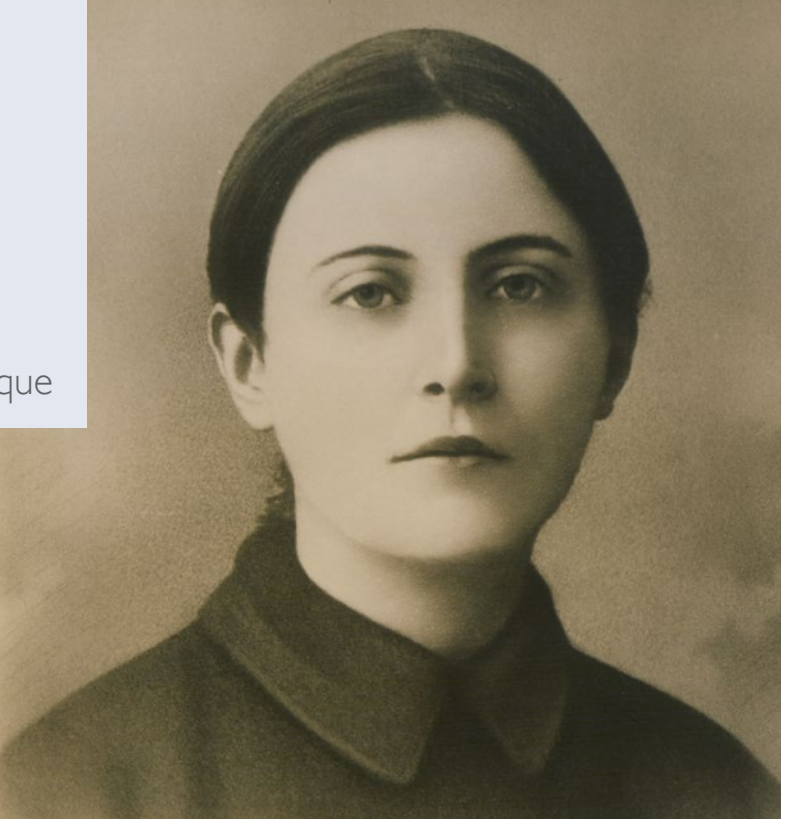

*Sainte Gemma Galgani, collection Picturing Canada de la British Library. Photographie de Jules Ernest Livernois, utilisée dans la notice Gemma Galgani de Wikipédia*

Presque toute la collection a été numérisée, à l'exception d'un petit nombre d'objets qui demandaient un effort de conservation intensif, et plusieurs milliers de fichiers à haute résolution ont été produits. Ils ont été redécoupés individuellement et vérifiés avant la publication, un processus qui a pris presque une année.

Grâce à la politique d'accès et de réutilisation de la bibliothèque, les fichiers ont été publiés dans le domaine public avec leurs métadonnées sur Wikimedia Commons et à travers le site des « manuscrits numérisés » de la bibliothèque.

- » 3.000 objets ont été numérisés et mis à disposition sur Wikimedia Commons ainsi que sur le site des manuscrits numérisés de la British Library.
- Les images ont été publiées comme fichiers TIFF en haute résolution ainsi que comme fichiers JPEG à plus faible résolution.
- » La British Library a numérisé la collection et obtenu une copie de sa collection en la publiant via Wikimedia Commons.
- En rendant la collection entièrement disponible et exploitable sur Wikimedia Commons, l'accès a été énormément élargi.

# Licences libres

#### Quels contenus sont autorisés sur Wikipédia ?

Une partie du matériau se trouve dans le domaine public soit parce que les droits sont d'auteur sont échus, soit parce que le détenteur des droits a choisi de faire basculer tel contenu dans le domaine public. Tout contenu non-public sur Wikipédia et Wikimedia Commons est régi par un accord de licence. Certains contenus sont autorisés en tant que CC0 ou « aucun droit réservé », mais la majorité du contenu Wikipédia est régie par la licence Creative Commons CC BY-SA.

Cette licence Creative Commons préserve certains droits du photographe ou de l'auteur. Elle reprend la notion de paternité indiquée par « BY » qui signifie que l'auteur ou le photographe doit toujours être crédité. « SA » évoque la mention « share alike », de sorte que toute œuvre qui intègre ce contenu doit également être sous licence ouverte.

L'usage de cette licence implique de nombreux avantages. Vous n'avez pas à payer pour utiliser l'information qui est engrangée sur Wikipédia et Wikimedia Commons, et vous n'avez pas à demander l'autorisation pour le faire.

Il peut sembler inhabituel qu'un service bénévole comme Wikimedia autorise que des contenus soient commercialisés et n'accepte pas de matériau avec une licence « noncommerciale » (NC). La raison en est qu'il est souvent difficile de définir clairement et précisément ce qu'est un usage commercial plutôt que noncommercial, et que la poursuite de toute violation peut être coûteuse. Les gens qui souhaitent utiliser le contenu peuvent être découragés et ces « usagers commerciaux » sont

souvent des entreprises du secteur public et des moteurs de recherche entreprises avec lesquels nous souhaitons justement partager du contenu.

Il existe un modèle commercial où des détenteurs de contenu libèrent ce contenu sous une licence NC et facturent tout usage qui peut être considéré comme « commercial ». Les projets Wikimedia n'utilisent pas de matériau NC, évitant ainsi de se perdre dans la question de savoir si un usage particulier relève du « commercial ». Nous évitons également les conflits d'intérêt potentiel sur la question de savoir quelles images sont à utiliser dans un article si certaines d'entre elles sont sous licence NC et susceptibles de générer des revenus pour leur détenteur.

Pour ces raisons, Wikipédia et Wikimedia Commons n'accueillent pas de matériau sous licence NC.

Il y a 900 ans environ, les instigateurs du Livre du jugement dernier ont

**Découvrez comment les licences libres fonctionnent sur [creativecommons.org](http://creativecommons.org)** 

fait de leur mieux pour que leur recensement soit conservé à l'avenir. Ils ont effectué de multiples copies et les ont placées dans des institutions dont ils espéraient qu'elles allaient perdurer. Les choses n'ont pas tellement changé dans les siècles qui ont suivi, hormis le fait qu'il est désormais beaucoup plus facile de copier l'information. Nous ne pouvons pas vous aider à protéger vos collections de la décoloration, de l'eau, du feu et de la contamination des éléments physiques. Mais nous aimerions être l'un des dépôts digitaux qui abritent l'état de votre collection tel qu'il est aujourd'hui.

## Bénéfices des licences ouvertes

- » Elles améliorent le travail des institutions culturelles en tant que vecteurs de connaissance en accroissant l'accès au contenu.
- » Seuls 40% de la population mondiale ont accès à internet, les autres 60% dépendent des médias commerciaux (entre autres les journaux, la télévision, les photocopies) pour obtenir l'information.
- » Elles permettent l'usage pour des organisations commerciales comme les écoles privées et les cours du soir.
- » Elles permettent le partage de contenu sur les médias sociaux comme Facebook, Twitter et Instagram.
- » Elles ouvrent l'accès à la consultation massive de Wikimedia la NASA a chargé 80.000 images sur Wikimedia Commons, qui sont vues plus de 100 millions de fois par mois.
- » Elles créent des opportunités pour davantage de bénévoles et de citoyens – en personne ou virtuels – passionnés par les questions de libre accès.
- » Elles encouragent la traduction de contenu en de multiples langues qui élargissent encore davantage l'accès ouvert.

## **Les archives fédérales allemandes**

– téléchargement de 100.000 images

**Lieu :** Coblence

**Type d'organisation :** archives

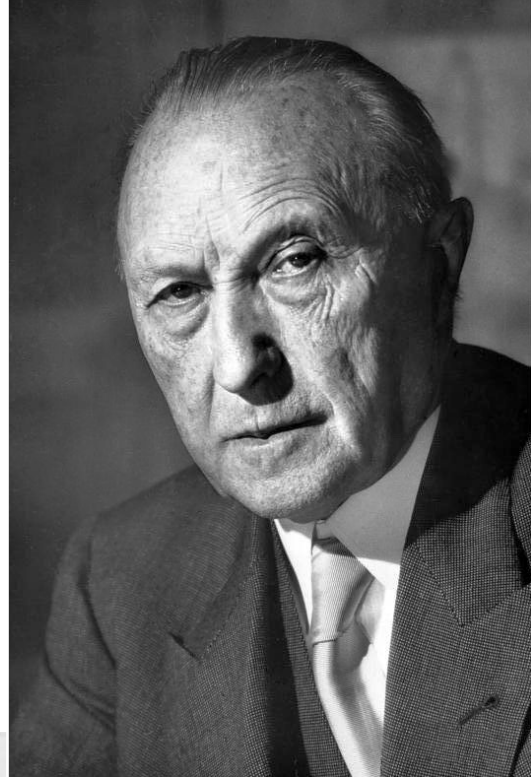

*Photographie prise par Katherine Young en 1952 provenant du Bundesarchiv et utilisée pour illustrer l'article Konrad Adenauer sur Wikipédia*

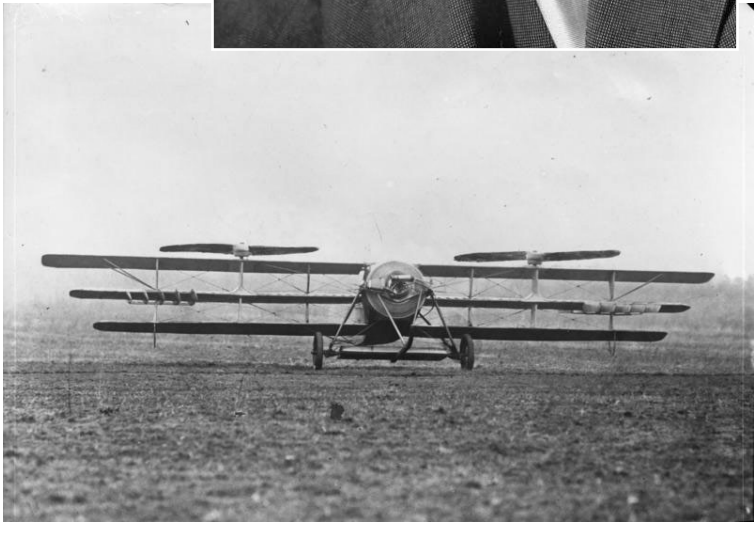

*Photographie de 1929 provenant du Bundesarchiv et utilisée pour illustrer l'article Berliner Helicopter sur Wikipédia*

## Description

Les archives fédérales allemandes souhaitaient rendre un grand nombre de leurs images plus facilement accessibles au public. En collaboration avec Wikipédia, plus 100.000 images ont pu être téléchargées sur Wikimedia Commons.

Ces images sont désormais disponibles pour compléter et illustrer des articles de Wikipédia dans le monde entier, ainsi que pour d'autres utilisations. Grâce au travail des bénévoles de Wikipédia, les photographies ont également été reliées à la base de données de la Bibliothèque Nationale Allemande, afin de faciliter l'identification des personnes et des endroits qui y figurent. Ainsi sont-elles marquées et peuvent être recherchées, alors qu'auparavant elles ne correspondaient qu'à des données sans structure.

- » Les archives ont rempli l'obligation de rendre leurs collections plus accessibles au public.
- » Grâce au travail des bénévoles de Wikipédia, les archives ont obtenu un grand nombre de données, puisque les images ont été reliées à des informations sur les personnes et endroits photographiés.
- » Un très grand nombre d'images sont gratuitement disponibles pour illustrer des articles de Wikipédia et pour d'autres utilisations.

# Bénéfices

#### Qu'obtient-on en travaillant avec Wikipédia ?

- » Vous contribuez à l'éducation de l'humanité en mettant à la disposition de tous des images de vos collections.
- » Plus vos collections sont utilisées par d'autres personnes, plus ces personnes l'apprécieront et, idéalement, voudront savoir ce que vous avez d'autre.
- » Vous pérennisez vos investissements pour la numérisation. Avec la transition vers le numérique, il est aisé de faire de multiples copies et de les placer à des endroits où elles seront vues et pourront perdurer. Au final, c'est une question d'œufs et de paniers ! Wikimedia serait heureux d'héberger une copie de vos images culturelles sur Wikimedia Commons.
- » Des jeux de données multilingues peuvent être créés, en associant des métadonnées provenant d'institutions de différents pays sur les mêmes sujets, ainsi qu'en faisant traduire les métadonnées par des bénévoles sur Wikimedia Commons. Wikimedia Commons est un projet multilingue : les noms de fichiers peuvent être dans n'importe quelle langue, les catégories en anglais et les descriptions dans autant de langages que nécessaire.
- » S'il faut rester prudent face aux personnes qui restaurent des objets physiques, la restauration numérique est idéale pour le crowdsourcing, l'apport de contenu sur un modèle participatif. En effet, si de nouvelles techniques sont disponibles, on peut toujours revenir au fichier original.
- » Depuis des décennies, des millions d'euros d'argent public ont été investis dans les politiques de

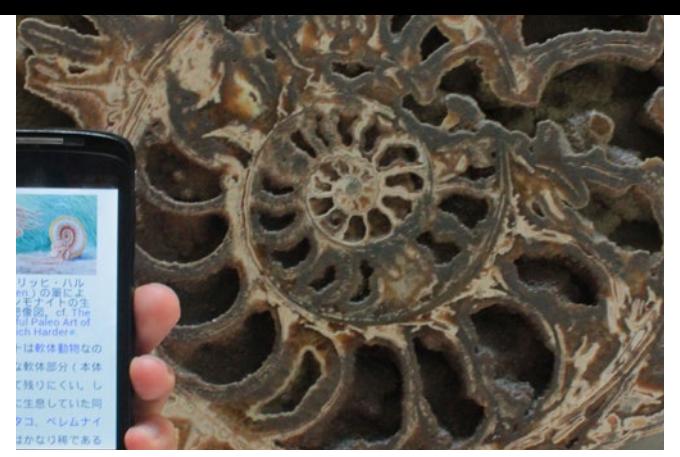

*Les informations sur une ammonite sont disponibles en japonais au Musée d'Histoire Naturelle de Londres*

numérisation. Une partie de cet argent a contribué à donner au public un meilleur accès aux œuvres d'art et à d'autres trésors culturels détenus publiquement. Une partie de cet argent a constitué une source de revenus supplémentaire pour le secteur culturel. Là où le but est le profit, le calcul est assez simple. En prenant en compte les coûts de la gestion du programme et les fonds investis dans la numérisation, le contribuable reçoit-il un retour acceptable sur son investissement ? Ce système est rendu plus complexe par le passage vers un modèle de licences ouvertes, et par l'accumulation de matériel échappant au droit d'auteur chaque année. Il est difficile de faire payer quand on est en compétition avec quelque chose de gratuit. A moins que le matériel soit unique, il est probable que les revenus liés à la licence soient tombés à zéro, ou le seront bientôt. Quand le but est l'accès public, le calcul est plus complexe : les gens ontils la possibilité d'avoir accès aux images, et l'auront-ils dans le futur ? Wikimedia ne peut pas vous aider si votre but est le retour financier sur investissement, mais nous pouvons vous aider si votre but est de rendre votre collection accessible à l'humanité entière.

» La plupart des musées ne peuvent montrer qu'une petite partie de leurs biens. Avec la numérisation, vous pouvez tout montrer.

*« Avoir un Wikimédien en résidence au Musée d'Histoire Naturelle a coïncidé avec un changement de paradigme dans notre manière de concevoir notre contenu numérique et avec le début d'un projet pour numériser rapidement une collection de plus de 80 millions de pièces, à une échelle industrielle. Travailler avec un défenseur de la culture ouverte et de la réutilisation des contenus nous a aidés à concevoir ces projets dans un contexte qui rend ce travail utile pour un public plus large. A travers de multiples projets Wikimedia, nous avons accompli un pas supplémentaire vers la réalisation du potentiel entier de nos pièces, archives et galeries. Nous avons aussi suscité la compréhension interne des institutions vis-à-vis des bénéfices dérivant des données ouvertes. Les prototypes décrits ici montrent que les musées peuvent s'engager de manière réelle et significative auprès de Wikimedia, en formant avec eux un partenariat qui profite non seulement aux musées et à Wikimedia, mais aussi aux millions de gens qui peuvent maintenant partager notre savoir et comprendre le monde naturel. »*

*Vincent Smith, du Musée d'Histoire Naturelle de Londres, à propos de leur Wikimédien in résidence en 2013/2014.*

## **British Library** – article de qualité

**Lieu :** Londres **Type d'organisation :** bibliothèque

#### **Description**

L'évangile de Saint Cuthbert remonte à 690 de notre ère et constitue l'un des trésors de la British Library. La British Library voulait donc modifier le bref article Wikipédia à propos de l'évangile et en faire un « article de qualité ».

L'équipe de la British Library a travaillé avec un contributeur à Wikipédia, donnant des conseils, de l'aide et des ressources et apportant ainsi une somme non négligeable de contenu savant à l'article. Le résultat fut un article bien plus complet, plus élaboré et plus référencé que la version précédente et s'est même retrouvé affiché sur la page d'accueil de Wikipédia.

Plus d'un million de personnes visitent la page d'accueil du Wikipédia en anglais et le premier paragraphe des articles de qualité constitue une partie importante de ce qu'ils y voient. Pour certaines des plus fines plumes de Wikipédia, avoir leur travail exposé à une audience aussi importante et disparate est une motivation clé, tant la compétition pour cet espace est intense.

- » L'article sur l'évangile de Saint Cuthbert a été brillamment transformé en un article de qualité.
- L'article a été vu par 40.000 personnes le jour de sa parution, il reçoit aujourd'hui environ 20.000 visites par an.
- La British Library a fait valoir son expertise pour créer un article bien plus complet, en incluant une iconographie détaillée. *Image de l'Évangile de Saint Cuthbert offerte par la British Library*

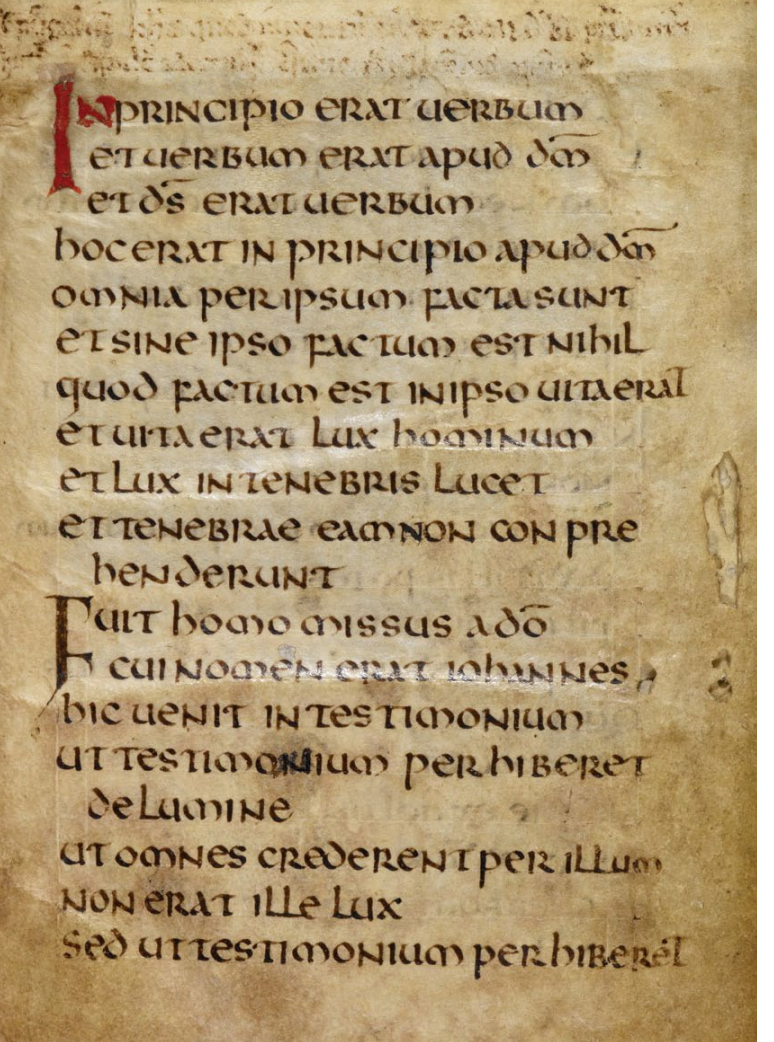

# Votre institution sur Wikipédia

**Si vous avez besoin d'aide ou que vous avez une question, contactez-nous : [info@wikimedia.be](mailto:info%40wikimedia.be?subject=)**

## Des articles sur votre institution et vos collections

Wikipédia est une source tertiaire d'information impartiale. Elle est rédigée, éditée et mise à jour par un groupe de bénévoles passionnés et impliqués, la communauté Wikipédia.

Nous n'autorisons pas les organisations à écrire ou à modifier des articles qui traitent d'ellesmêmes. Si vous repérez quelque chose d'incorrect à propos de votre organisation, pensez à utiliser la page de discussion de l'article et à écrire une note aux éditeurs en charge de cette page. Il peut être également utile de donner une référence, même si celle-ci n'est pas en ligne.

Pour une simple et incontestable modification, cette référence peut même être un lien vers

un blog sur le site internet de votre institution. Avant que l'éditeur ne mette Wikipédia à jour, nous avons ainsi besoin de voir un amendement ou une correction dans un autre document, parce que les articles de Wikipédia sont une source tertiaire.

La meilleure façon de collaborer avec la communauté Wikipédia est d'accueillir une journée contributive ou tout autre événement en lien avec Wikipédia au sein votre organisation. Cela peut donner lieu à d'autres perspectives et faire émerger de nouvelles idées comme l'accueil d'un Wikimédien en résidence (voir page 6 pour plus de détails). Cela vous permet de dialoguer directement avec la communauté. Pour la communauté, c'est l'opportunité de bénéficier d'un accès direct à vos collections, de rencontrer des conservateurs et d'autres experts.

*The Royal Opera House à Londres de nuit, photographie de Peter Suranyi*

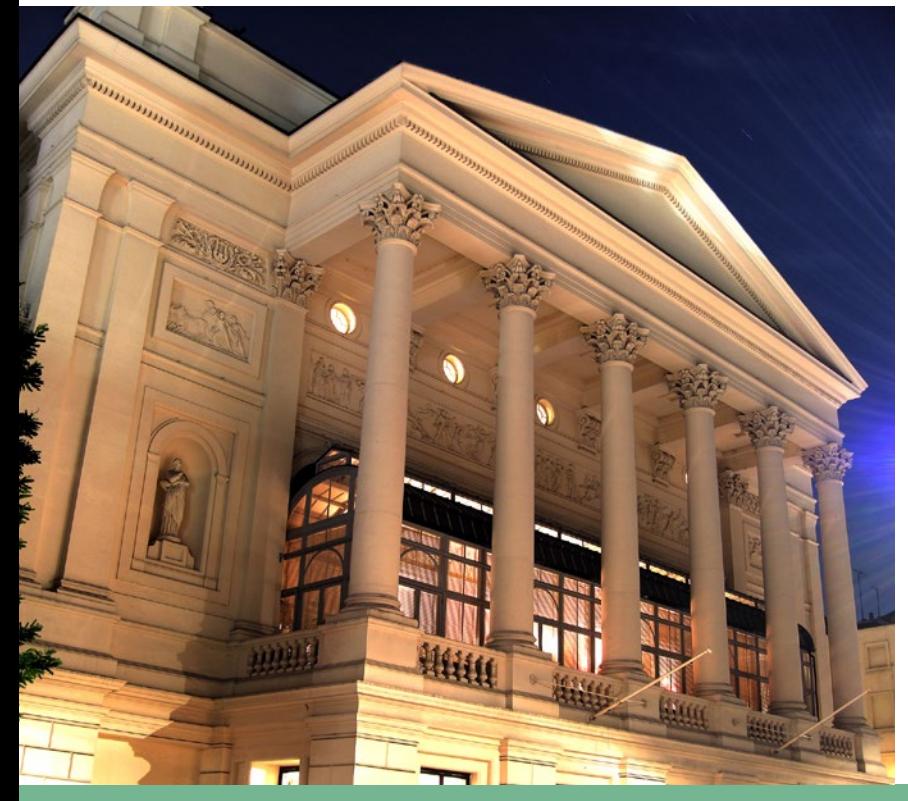

*« Les pages que nous avions améliorées n'ont cessé de s'enrichir à la suite de l'événement, et ce sentiment d'un projet partagé est ce qui me semble le plus unique dans cette expérience. Non seulement nous avons amélioré le contenu en ligne relatif à Ashton, mais nous avons aussi invité d'autres personnes à en faire autant. J'espère que le temps passé à travailler sur les articles relatifs à Ashton et à son travail a permis d'offrir une vision plus riche de ce chorégraphe très apprécié. »*

*Beth Baker-Wise du Royal Opera House à Londres sur son blog, après une journée contributive organisée à propos des ballets de Frederick Ashton.*

## **Derby Museum** – QRpédia

**Lieu : Derby Type d'organisation :** musée **Créez votre propre codes Qrpédia sur <http://qrpedia.org>**

## Description

Le Derby Museum a organisé une visite des coulisses et un tour du musée en compagnie des conservateurs pour 36 contributeurs de Wikipédia. Le but de l'événement était d'augmenter le nombre d'articles relatifs aux objets des collections du musée, mais aussi de fournir des informations en plusieurs langues sur les expositions organisées.

Il existe des versions de Wikipédia en plus de 300 langues. En utilisant un code QR placé à côté des objets exposés, il est possible d'accéder à l'article Wikipédia correspondant dans la langue de celui dont le smartphone balaye le code. Cette technologie s'appelle « QRpédia ».

Le jour de la visite, seul un article a été écrit. Mais dans les semaines suivantes, de nombreux autres ont été créés, dans plusieurs langues différentes. Tous sont aujourd'hui accessibles directement aux visiteurs du musée, simplement en balayant le code QR avec leur smartphone.

- » 1200 nouveaux articles ont été rédigés à propos des collections du musée.
- Un seul article en russe a, par exemple, été lu 37 000 fois.
- » Un article à propos du « King of Rome », un pigeon empaillé, est disponible en 12 langues.
- » QRpédia est aujourd'hui utilisée entre autres par des institutions en Australie, Bulgarie, République Tchèque, Estonie,

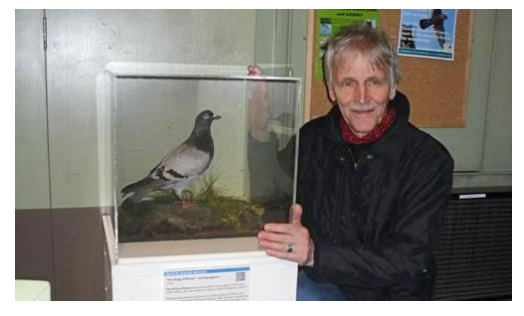

*Le « King of Rome » et le chanteur Dave Sudbury, qui a chanté à propos de l'oiseau. Un code QRpédia est visible sous la vitrine (Derby Museum,Angleterre).*

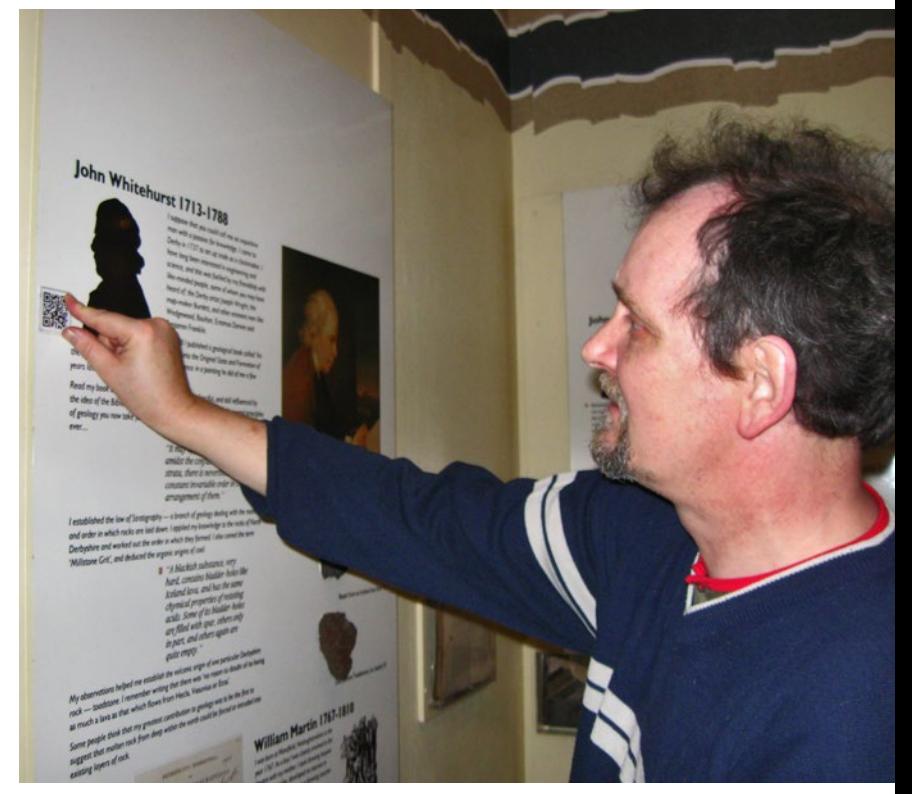

Espagne, Inde et aux États-Unis. *Roger Bamkin, qui a inventé QRpédia avec Terence Eden, montre un code QRpédia dans le Derby Museum*

# Le futur

## Quelle est la prochaine étape pour Wikipédia ?

Wikipédia évolue et s'améliore constamment. Nous sommes toujours en mouvement, dynamiques et nous grandissons en tant qu'organisation internationale. Donc, quelles sont les tendances pour le futur ?

- » Un nombre croissant d'articles de Wikipédia est illustré, souvent grâce à des images fournies par des galeries, des bibliothèques, des archives et des musées.
- » Une petite proportion d'articles de Wikipédia a d'ores et déjà un contenu multimédia et nous espérons augmenter considérablement cette proportion dans le futur.
- » En partie grâce à un certain nombre de collaborations prospères avec diverses organisations culturelles partout dans le monde, l'exactitude et la vérifiabilité de Wikipédia s'améliore tout le temps.
- » De plus en plus de galeries, de bibliothèques, d'archives et de musées partagent leurs métadonnées avec d'autres organisations au travers de Wikipédia afin de créer des versions plurilingues de leur matériel.
- » Nous avons les images, et nous espérons avoir bientôt les outils qui permettront de combiner, à partir de plusieurs images d'un objet, de nouveaux supports visuels - tels des modèles 3D - pour par exemple montrer des changements de saison ou d'autres changements à long terme sur des paysages ou sur la faune et la flore.
- » La couverture linguistique s'améliore rapidement mais il y a encore beaucoup de travail à faire dans ce domaine.

**Les archives nationales des États-Unis ont adopté une politique de publication de leurs documents sous une licence ouverte. Nous espérons que d'autres pays suivront leur exemple.**

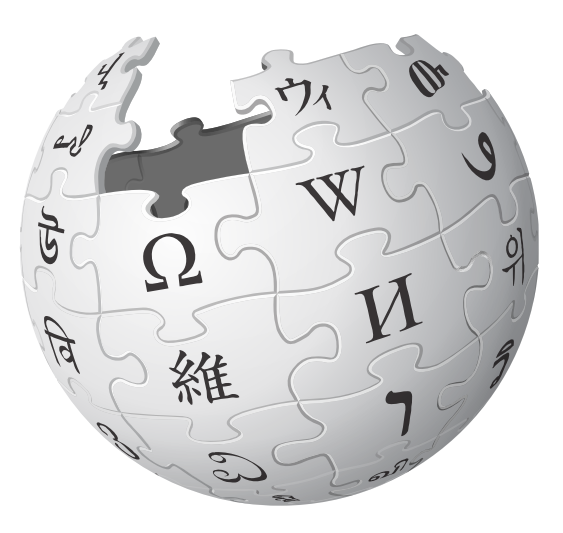

## **Tropenmuseum**  – 100.000 images de l'Indonésie

**Lieu :** Amsterdam **Type d'organisation :** musée

## Description

Le Tropenmuseum d'Amsterdam a été fondé pour étudier les cultures dans les anciennes colonies hollandaises. Il s'est ensuite agrandi pour promouvoir la compréhension interculturelle entre les cultures tropicales du monde.

A l'aide de la communauté internationale des volontaires Wikimedia, le musée a pu mettre à disposition un grand nombre d'images, créer des articles multilingues sur des objets de sa collection et produire des images en plus haute définition de son archive photographique qui a profité d'une restauration numérique.

Des contributeurs bénévoles de plusieurs pays ont participé à ce projet, mais la plupart du travail a été menée par les bénévoles des sections indonésienne et hollandaise de Wikipédia. Pour la première fois, des objets du Tropenmuseum sur

l'Indonésie ont été mis à disposition en langue indonésienne.

La restauration numérique a été menée par des volontaires Wikipédia sur des images en haute résolution du musée. Entre autres, le contributeur Durova a restauré un tissu illustré long de 15 m, représentant des scènes de la mythologie indonésienne.

Ce projet multilingue a ouvert la collection du

musée à un public international et a mis librement à disposition un grand nombre d'images.

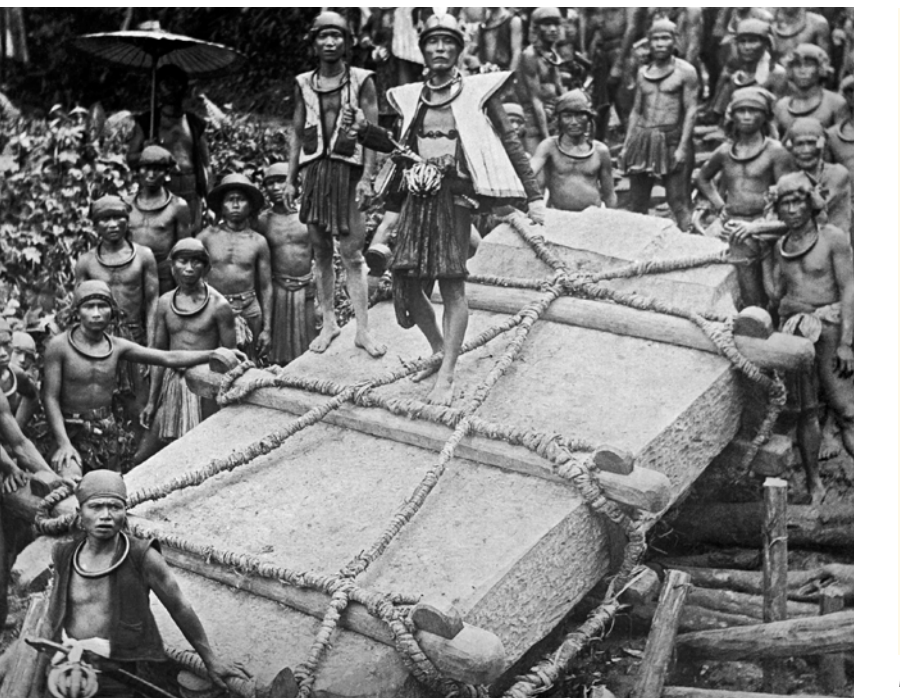

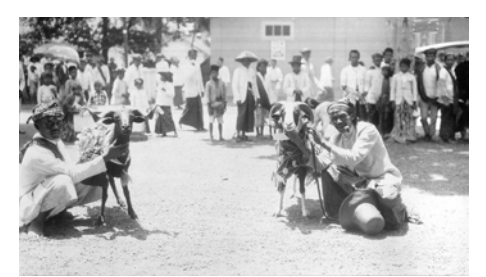

*Bataille de chèvres à Garut (1921), image du Tropenmuseum*

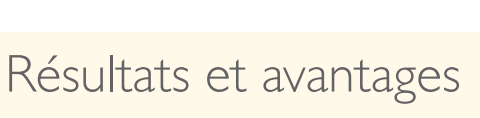

*Déplacement d'un mégalithe provenant de Nias, détail, avant et après la restauration*

- » Plus de 100.000 images de l'Indonésie mises à disposition par le musée dans Wikimedia Commons.
- Les volontaires Wikimedia ont créé des articles concernant la collection du musée en indonésien, néerlandais, anglais, français, polonais et espagnol.
- » Des photos et des imprimés ont été restaurés numériquement par des volontaires Wikimedia.
- Ces images comprennent la chute de Koeto Réh en 1914 à la fin de la guerre d'Aceh, durant laquelle 248 femmes et enfants trouvèrent la mort.

*Déplacement d'un mégalithe provenant de Nias (près de Sumatra) environs de 1915. Image du Tropenmuseum, restauré par Durova.*

# Questions fréquentes

Voici des questions qui nous sont souvent posées par des organisations

#### **Q**. Quel rapport a Wikipédia avec le droit d'auteur ?

**R.** Nous publions du matériel dans le Domaine Public ou avec licence CC0, mais la plupart du contenu est à disposition avec la licence CC BY-SA. Nous n'utilisons pas la licence NC. Pour plus d'information, lisez p. 10 ou visitez [creativecommons.org](http://creativecommons.org) ou [https://commons.wikimedia.org/wiki/](https://commons.wikimedia.org/wiki/ Commons:Licensing) [Commons:Licensing](https://commons.wikimedia.org/wiki/ Commons:Licensing)

#### **Q.** J'ai entendu que les articles de Wikipédia peuvent être vandalisés. Comment peut-on arrêter cela ?

**R.** Nous faisons appel à un grand nombre de bénévoles pour vérifier les modifications. Ils sont à même de refuser les vandalismes en quelques minutes. Nous avons cependant découvert que la plupart des vandales agissait de manière très prévisible. Ceci nous a permis de développer des logiciels qui protègent contre la plupart des vandalismes en quelques secondes ou même avant qu'ils apparaissent en ligne.

#### **Q.** Wikipédia contient quelque chose de faux ou de manquant. Comment puis-je effectuer une modification ?

**R** Cliquez sur le bouton « Modifier » et changez l'article. Mais rappelez-vous de bien renseigner la source pour tout fait que vous modifiez ou que vous ajoutez.

#### **Q.** Wikipédia contient des informations incorrectes concernant notre organisation. Comment peut-on résoudre ce problème ?

**R.** Wikipédia est une ressource impartiale, c'est pourquoi nous ne permettons pas aux organisations de modifier les articles qui les concernent. Chaque page Wikipédia a une section de discussion. Si vous ajoutez ici un commentaire avec une source fiable, un contributeur se chargera d'effectuer la modification.

#### **GLAM**

**est un acronyme pour Galeries, Bibliothèques (Libraries en anglais), Archives et Musées.**

#### **Q.** Quelque chose est incorrect sur internet, pas seulement dans Wikipédia. Que peut-on faire ?

**R.** Wikipédia est une source tertiaire, donc il faudrait que la source première ou secondaire soit changée avant qu'on puisse modifier Wikipédia. Il n'est pas nécessaire que les sources mêmes soit à disposition en ligne pour les mentionner, mais si vous avez trouvé quelque chose de nouveau, il faut que vous le publiez ailleurs avant que nous puissions modifier Wikipédia. Pour des questions qui ne risquent pas de donner lieu à une controverse, comme pour la nouvelle datation d'un objet, il suffira de citer un blog ou le site web de votre organisation.

#### **Q.** Nous ne pouvons mettre à disposition qu'une partie de notre collection. Que devons-nous faire ?

**R.** Nous savons que de nombreuses organisations doivent contrôler leurs collections d'images avant de décider ce qu'elles peuvent rendre public. Nous n'avons aucun problème avec les institutions qui mettent à disposition leur matériau par lot. Nous savons aussi que dans certains cas, cela n'est pas encore possible, pour plusieurs raisons :

1. Il se peut qu'une partie du matériau soit encore soumis au droit d'auteur. Dans ce cas, même si votre organisation est libre de détenir et de montrer un objet, elle pourrait

ne pas avoir le droit de rendre ces images publiques.

- 2. Une partie de votre collection pourrait avoir été prêtée. Il se peut que vous ne connaissiez pas son statut à l'égard du droit d'auteur. (Wikipédia est très prudent en ce qui concerne des contenus qui pourraient être encore sous le droit d'auteur.)
- 3. Certains matériaux, en particulier ceux qui ont un intérêt anthropologique, pourraient ne pas être appropriés à une publication globale pour des questions de nature culturelle.
- 4. Certains matériaux, en particulier ceux qui représentent des personne vivantes ou ayant vécu récemment, pourraient ne pas être appropriés à une publication globale pour des questions concernant les droits des personnes.

#### **Q.** Nous n'avons jamais travaillé avec Wikipédia auparavant. Peuton tester une collaboration avant de s'engager pour un grand projet ?

**R.** Ceci est tout à fait possible. Nous serions heureux de discuter avec vous des avantages qu'une collaboration avec la communauté Wikipédia pourrait apporter à votre organisation. Contactez-nous et voyons comment travailler ensemble.

> **Si vous avez une question ou souhaitez discutez avec nous de comment travailler avec Wikipédia, contactez-nous : [info@wikimedia.be](mailto:info%40wikimedia.be?subject=)**

#### **Q.** Nous sommes une petite organisation avec une collection spécialisée. Est-ce qu'on peut travailler avec Wikipédia ?

**R.** Oui. Nous accueillons toutes les organisations culturelles, qu'elles soient grandes ou petites. D'autant plus si vous avez accès à des images que nous n'avons pas encore dans Wikimedia Commons.

#### **Q.** Si nous travaillons avec Wikipédia, est-ce que tous nos volontaires doivent devenir contributeurs à Wikipédia ?

**R.** Pas du tout. Dans la plupart des cas, les organisations qui collaborent avec nous fournissent des conservateurs et des experts qui travaillent avec nos bénévoles. Au cas où quelques-uns parmi vos volontaires voudraient apprendre comment contribuer à Wikipédia, ils seraient bienvenus et nous pouvons organiser une formation pour vous.

*« La laitière » par Jan Vermeer. Avec l'aimable autorisation du Rijksmuseum*

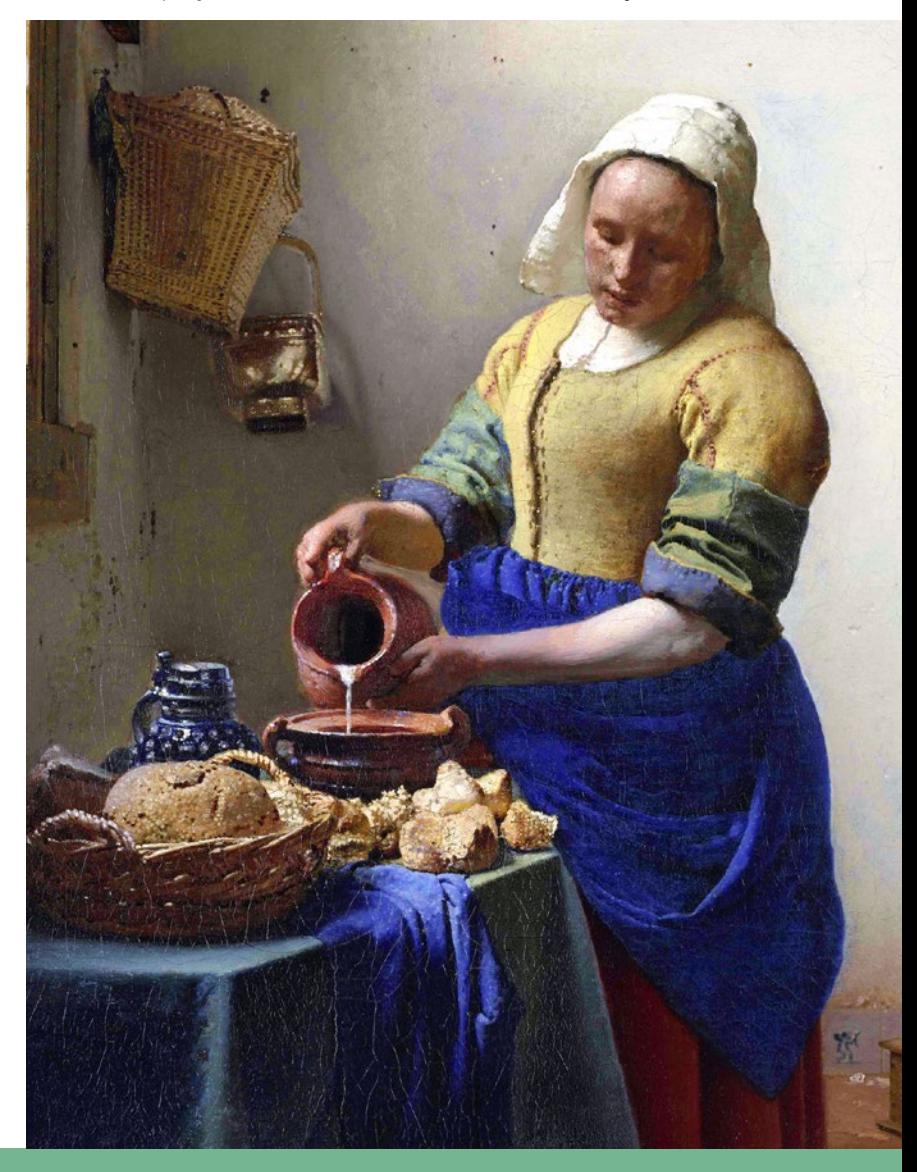

## **Rijksmuseum** – libération de l'ensemble de ses collections sous licence ouverte

**Lieu :** Amsterdam

**Type d'organisation :** musée

*« La Ronde de Nuit » de Rembrandt, avec l'aimable autorisation du Rijksmuseum*

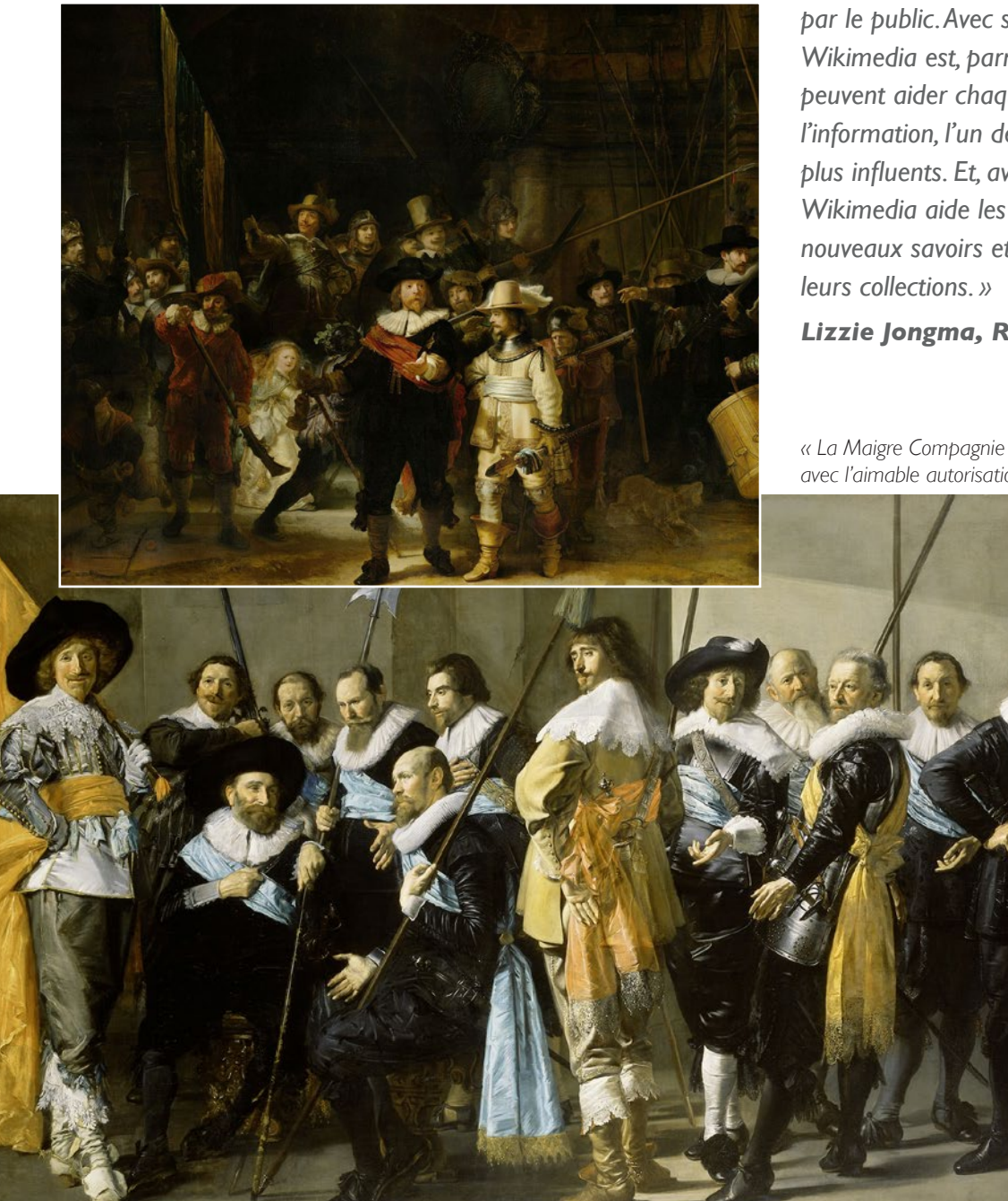

*« Le Rijksmuseum est consacré à l'art, aux images. Nous voulons partager ces images avec tous, partout. C'est pourquoi nous avons décidé de tout mettre à disposition sur internet, gratuitement, en qualité optimale, et en mettant régulièrement à jour notre offre. Nous pensons que le savoir doit être partagé et internet est le meilleur moyen de le faire et de toucher une audience mondiale. Les projets « GLAM Wiki » aident et soutiennent des galeries, bibliothèques, archives et musées dans la production de contenus en accès ouvert, réutilisables librement par le public. Avec son audience considérable, Wikimedia est, parmi les sites internet qui peuvent aider chaque GLAM à partager de l'information, l'un des plus ouverts et des plus influents. Et, avec sa communauté active, Wikimedia aide les GLAM à développer de nouveaux savoirs et de nouveaux regards sur* 

*Lizzie Jongma, Rijksmuseum, Amsterdam*

*« La Maigre Compagnie » de Franz Hals et Pieter Codde, avec l'aimable autorisation du Rijksmuseum*

# Wikimedia

## À propos de Wikimedia

Les projets Wikimedia ont ceci de spéciaux qu'ils sont écrits et organisés par des milliers de bénévoles. Ils sont aussi soutenus par des donations, au travers de la Wikimedia Foundation et un réseau mondial de chapitres.

L'un de ces chapitres est l'asbl Wikimedia Belgique, une association sans but lucratif soutenant et promeuvent Wikipédia et les autres projets Wikimedia comme Wikimedia Commons.

La mission de Wikimedia est de donner la possibilité aux personnes du monde entier de collecter et développer du contenu éducatif sous licence libre ou se trouvant dans le domaine public, et de distribuer ce contenu efficacement et globalement. Nous faisons cela en permettant aux contributeurs et rédacteurs bénévoles, de collaborer au travers de partenariats avec les institutions culturelles et académiques, en organisant des sessions de découverte et des atelier d'écriture, ainsi qu'en défendant ardemment la connaissance libre en général.

*Une des images d'une donation à Wikipédia du Musée de la mode de la province d'Anvers : Jacket, shawl and skirt : anonymes, photographie d'Hugo Maertens, Bruges*

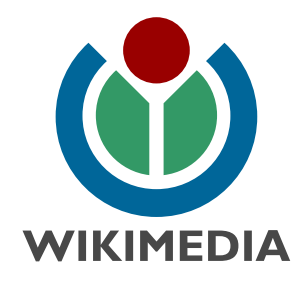

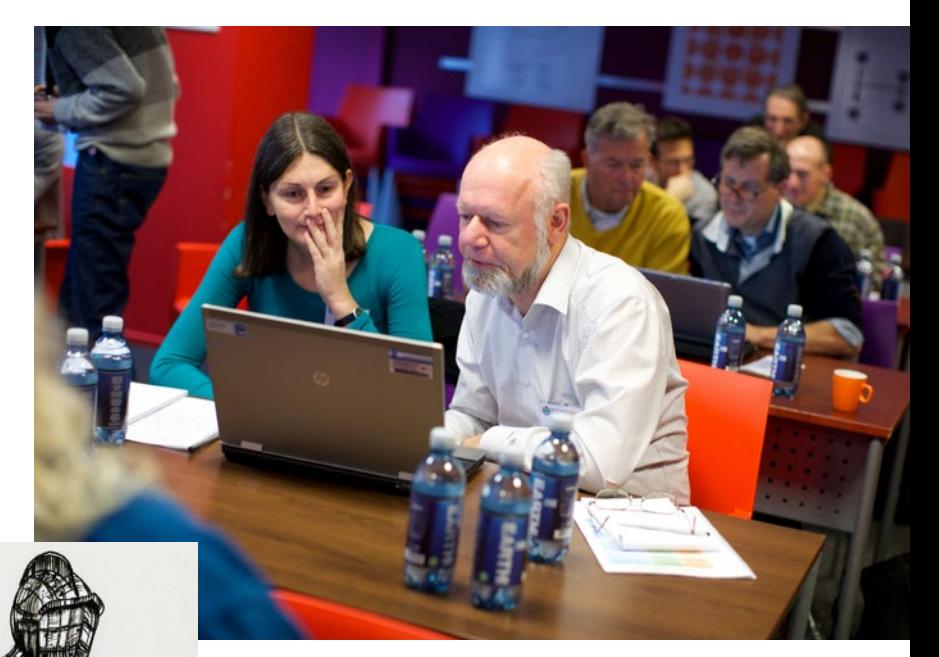

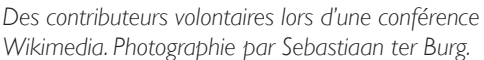

*Costume conçu pour protéger le corps au combat. Image donnée à Wikipédia par le Musée de la mode de la province d'Anvers. Dessin créé par David Ring pour le projet Europeana Fashion (www.europeanafashion.eu) dans la bibliothèque du MoMu – Le Musée de la mode de la province d'Anvers.*

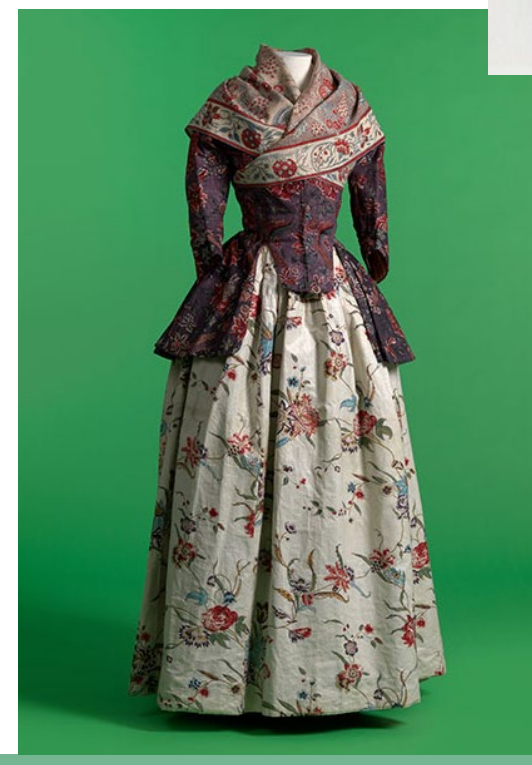

*« Wikipédia va bientôt atteindre son objectif en matière de quantité et est sur le point d'atteindre, à un ordre de grandeur près, l'ensemble de l'humanité, mais nous avons encore beaucoup à faire du côté de la qualité, à la fois en améliorant la précision des articles et ajoutant le contenu multimédia approprié. Wikipédia et le secteur culturel peuvent tous deux gagner à travailler ensemble pour le bien commun. »*

*Jonathan Cardy, organisateur de projets GLAM, Wikimedia UK*

# **Le projet BBC Voice** – Speakerthon **Lieu :** Londres **Type d'organisation :** archive

*Une journée contributive avec des écouteurs, photographie de Andy Mabbett*

## Description

Cet événement a été conçu pour permettre à des contributeurs à Wikipédia de visiter la New Broadcasting House et d'avoir accès aux archives permanentes de Radio 4. Les bénévoles ont reçu les outils pour prendre des extraits numériques de programmes de Radio 4, qui ont ensuite été chargés sur Wikimedia Commons et ajoutés à des articles Wikipédia.

Les extraits contribuent à enrichir les articles Wikipédia, en permettant aux lecteurs d'écouter les voix des personnes.

Le « Speakerthon » a aussi servi à tester la faisabilité de ce genre d'échantillonnage et d'un projet visant à identifier l'empreinte vocale individuelle d'une personne. Ceci rendrait possible la reconnaissance vocale des personnes dans l'archive sur une échelle beaucoup plus large que celle possible à présent, à travers des données non structurées.

- 300 extraits audio ont été préparés pendant la journée.
- Des extraits ont été ajoutés à 50 articles Wikipédia.
- » Pour la BBC, cette expérience a été une manière utile de tester l'application des métadonnées pour améliorer la qualité de ses archives numériques à travers le crowdsourcing.
- » L'événement a été un banc d'essai, sur lequel on pourra construire de futures collaborations entre la BBC et Wikipédia.

## **Musée d'Histoire Naturelle et Musée des Sciences** –

## Wikimédien en résidence

#### Lieu : **Londres**

**Type d'organisation :** musée et centre de recherche

## **Description**

John Cummings a travaillé comme Wikimédien en résidence avec deux musées, permettant aux membres du personnel et au public de se familiariser avec Wikipédia et la connaissance libre. Son rôle était d'organiser des ateliers des activités de sensibilisation afin de de construire une relation à long terme avec les musées et la communauté de Wikimedia.

Il a travaillé avec les musées pour diffuser librement leur collection unique et importante et a développé des méthodes pour comprendre l'impact de Wikipédia sur la compréhension des sciences par le public.

La moitié des visiteurs du musée d'histoire naturelle parlent une autre langue que l'anglais et

#### Résultats et avantages

- » En utilisant QRpedia, le Musée d'Histoire Naturelle de Londres a créé un prototype de musée virtuel multilingue.
- Le Musée des Sciences a diffusé librement 50 images d'objets significatifs dans sa collection qui sont regardés chaque jour sur Wikipédia par environ 20.000 personnes.
- » Le Musée d'Histoire Naturelle a donné à Wikimedia UK deux scanners à plat Epson Expression Model 10000XL pour les mettre à la disposition d'établissements culturels, afin de leur permettre de numériser leurs collections et de les diffuser librement sous une licence ouverte.

le musée a voulu créer le premier musée virtuel véritablement multilingue du monde pour que ses visiteurs accèdent facilement à l'information dans leur propre langue.

*John Cummings and a giant sequoia in the Natural History Museum, photograph by Katie Chan*

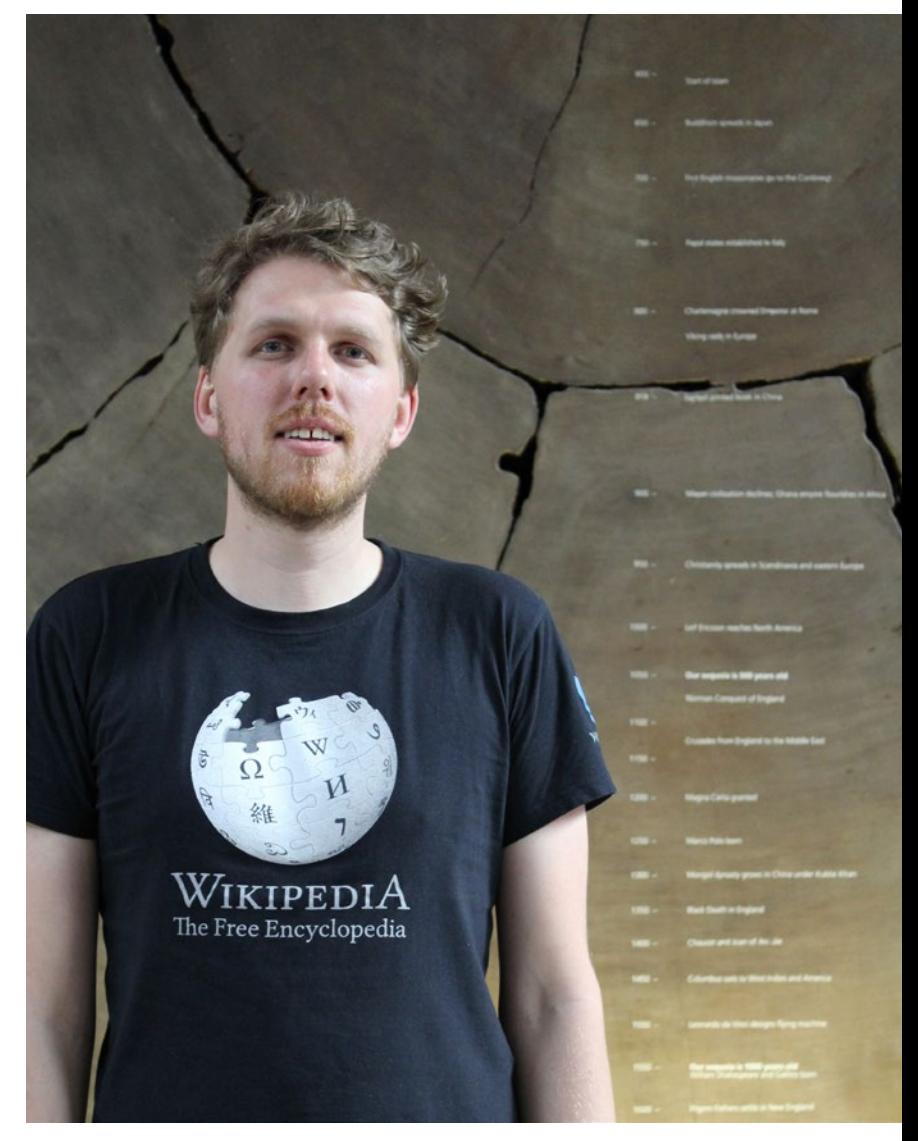

*Un Wikimédien en résidence peut participer au travail conjoint entre deux institutions voisines.*

# Contactez-nous !

#### Les projets Wikimedia

Wikipedia Encyclopédie libre **Wiktionnaire** Dictionnaire universel **Wikibooks** Livres et textes didactiques Wikinews Actualités libres Wikiquote Recueil de citations Wikisource Bibliothèque universelle  $\ddot{\text{(5)}}$ Wikispecies Inventaire du vivant **Wikiversity** Communauté pédagogique libre Wikivoyage Guide de voyage libre du monde entier Commons Base de données de fichiers multimédia 603 **Wikidata** Base de données de connaissances libres Wikimania Conférence internationale [[4] MediaWiki Logiciel wiki

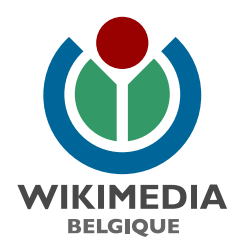

#### Wikimedia Belgique asbl

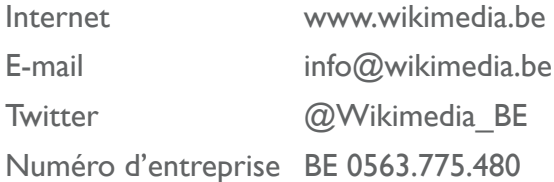

D/2015/13.702/6

#### **Droit d'auteur :** CC BY-SA 4.0

Texte par Neil Fletcher, Jonathan Cardy, Andrew Gray, John Cummings, Andy Mabbett, John Byrne, Wikimedia Belgique Cette brochure a été réalisée en 2015, sur base du flyer de 2014 « *How to work successfully with Wikipedia* », par Wikimedia UK.